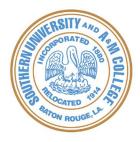

# INFORMATION SYSTEMS DIVISION SOUTHERN UNIVERSITY

REQUEST NUMBER

## **BANNER USER ACCESS REQUEST FORM**

| EMPLOYEE PROFILE                                                                                       |                    |                |                |  |  |  |  |  |  |  |
|----------------------------------------------------------------------------------------------------|--------------------|----------------|----------------|--|--|--|--|--|--|--|
| Employee Name:                                                                                         | Date:              |                |                |  |  |  |  |  |  |  |
| Job Title:                                                                                             | Email:             |                |                |  |  |  |  |  |  |  |
| Existing Banner User:                                                                                  | User ID:           |                |                |  |  |  |  |  |  |  |
| Campus: SUS:  SUBR:                                                                                    | Phone:             |                |                |  |  |  |  |  |  |  |
| SUNO: SUSLA                                                                                            | Fax:               |                |                |  |  |  |  |  |  |  |
| Staff:       Administration:       Faculty:       Temporary Staff:       Student:                      |                    |                |                |  |  |  |  |  |  |  |
| Banner Role: (Provide a detailed explanation of access purpose; include ALL functions to be performed) |                    |                |                |  |  |  |  |  |  |  |
|                                                                                                    |                    |                |                |  |  |  |  |  |  |  |
| BANNER MODULE (CHECK ALL THAT APPLY)                                                                   |                    |                |                |  |  |  |  |  |  |  |
| Accounts Receivable: $\Box$                                                                            | Admissions:        | Finance: 🗌 🛛 I | Financial Aid: |  |  |  |  |  |  |  |
| Housing: 🗌 H                                                                                           | Human Resources: 🛛 | Payroll:       | Registration:  |  |  |  |  |  |  |  |
| TYPE OF REQUEST                                                                                        |                    |                |                |  |  |  |  |  |  |  |
| Create New User:                                                                                       | New ID Created:    |                |                |  |  |  |  |  |  |  |
| Modify User Account: 🗌 Reset Password: 🗌 (to get NEW Password)                                         |                    |                |                |  |  |  |  |  |  |  |
| Terminate User Access: Unlock LOGIN ID: (to enable account for LOGIN)                                  |                    |                |                |  |  |  |  |  |  |  |
| CBT Access Credentials:  CBT ID Created:                                                               |                    |                |                |  |  |  |  |  |  |  |
| ACTION REQUESTED ( CHECK ONE )                                                                         |                    |                |                |  |  |  |  |  |  |  |
| Add To User Class: Change User Class Access: Other: (Specify Below)                                    |                    |                |                |  |  |  |  |  |  |  |
| Approvals                                                                                              |                    |                |                |  |  |  |  |  |  |  |
| Supervisor Signature:                                                                                  |                    |                | Date:          |  |  |  |  |  |  |  |
| Module Functional Security Admin:                                                                      |                    |                | Date:          |  |  |  |  |  |  |  |
| ISD OFFICE USE ONLY                                                                                    |                    |                |                |  |  |  |  |  |  |  |
| Received By Security Liaison:                                                                          |                    |                | Date:          |  |  |  |  |  |  |  |
| Security Administrator /DBA:                                                                           |                    |                | Date:          |  |  |  |  |  |  |  |
| Released By Security Liaison                                                                           |                    |                | Date:          |  |  |  |  |  |  |  |

Banner User Access Request 20111108

| SECURITY ACCESS REQUESTED |     |        |             |              |                           |                          |  |  |  |
|---------------------------|-----|--------|-------------|--------------|---------------------------|--------------------------|--|--|--|
| MODULE                    | ADD | REMOVE | BANNER ROLE | BANNER CLASS | ACCESS TYPE<br>Q= INQUIRY | ACCESS TYPE<br>M= UPDATE |  |  |  |
|                           |     |        |             |              |                           |                          |  |  |  |
|                           |     |        |             |              |                           |                          |  |  |  |
|                           |     |        |             |              |                           |                          |  |  |  |
|                           |     |        |             |              |                           |                          |  |  |  |
|                           |     |        |             |              |                           |                          |  |  |  |
|                           |     |        |             |              |                           |                          |  |  |  |
|                           |     |        |             |              |                           |                          |  |  |  |
|                           |     |        |             |              |                           |                          |  |  |  |
|                           |     |        |             |              |                           |                          |  |  |  |
|                           |     |        |             |              |                           |                          |  |  |  |

## Please Read Carefully Before Signing

#### **Employee Confidentiality Statement**

By signing this form, I agree to treat all information I am granted access to as confidential and proprietary. I will use this information to fulfill my job responsibilities only. I will not access, print, copy, or disclose confidential, proprietary, or protected information to anyone, whether in electronic or printed format without any business use for it. Additionally, I will not disclose my user id(s) and/or password(s) to anyone. I will comply with all established college/university policies and federal and state laws, including the following:

- Family Educational Rights and Privacy Act of 1974 (FERPA or the Buckley Amendment)
- Health Insurance Portability and Accountability Act of 1996 (HIPAA), Public Law 104-191
- Southern University Student Catalogs (Undergraduate, Graduate and/or Law)
- Southern University Employee Handbook
- TNS Acceptable Use of Information Technology Resources

I, (print name) \_\_\_\_\_\_ have read this confidentiality statement. I understand my obligation and liability as an authorized person to access data. I also understand that failure to abide by these conditions may result in disciplinary action including termination of access and/or employment.

Employee's Signature: \_\_\_\_\_ Date: \_\_\_\_\_

### **Management Authorization**

By signing below, I acknowledge that I thoroughly understand the type of access being requested for and granted to the Banner User(s) listed.

Department Head/Dean: \_\_\_\_\_

Functional Security Administrator: \_\_\_\_\_

Date: \_\_\_\_\_

Date: \_\_\_\_\_